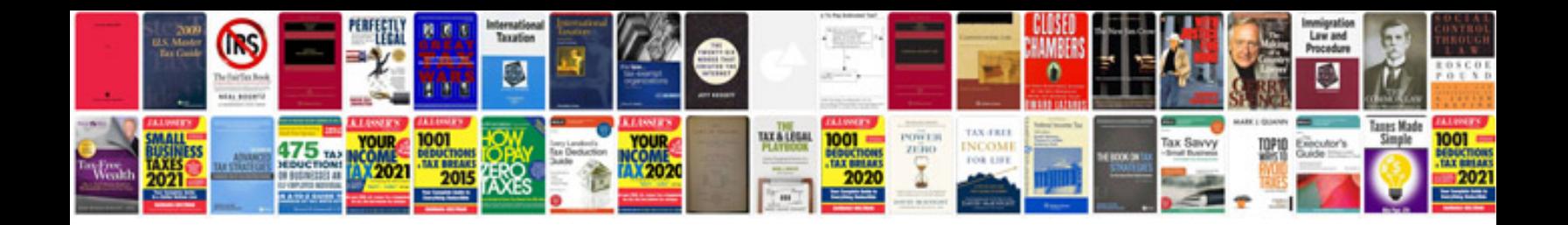

**Toyota prius repair manual free download**

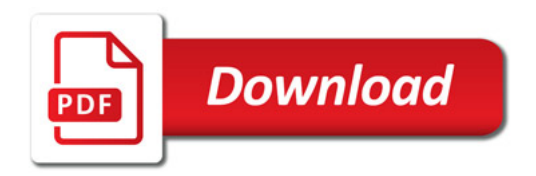

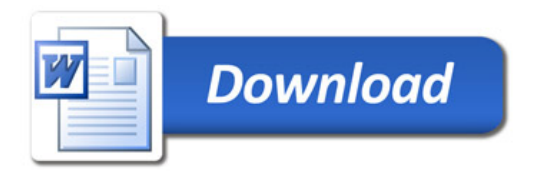